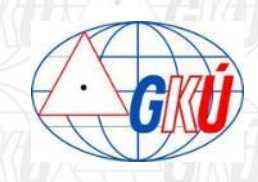

# **Niekoľko poznatkov k spracovaniu meraní postprocesingom s využitím SK***POS®*

**Ing. Emília Havlíková, Ing. Branislav Droščák PhD.** Geodetický a kartografický ústav Bratislava

emilia.havlikova@skgeodesy.sk, branislav.droscak@skgeodesy.sk

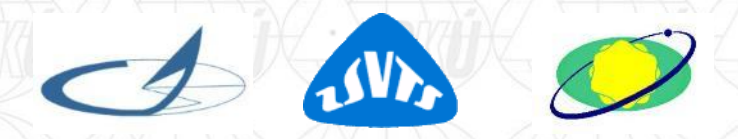

Nové poznatky z realizácie a interpretácie geodetických meraní – Tatry 2013 21-22.11.2013, Štrbské Pleso, Slovensko

# Merač: **Nemôžem použiť RTK**!

- nie je dostupný signál mobilného operátora nie je dostupná permanentná služba **SK***POS®*
- nefunkčný modem
- veľký zákryt

...

# Postprocessing

# Postprocessing = dodatočné spracovanie údajov

# Statické meranie

- Statická
- Rýchla statická

# Kinematické meranie - PPK

Stop and Go

Iné formy využitia PP softvéru

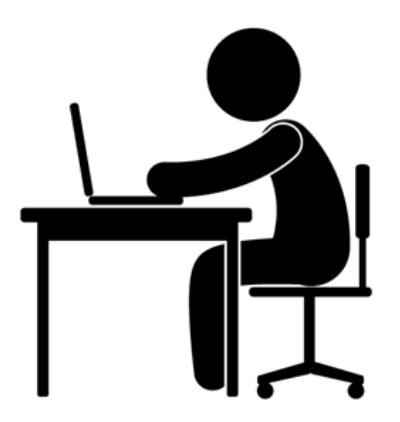

## **Statická metóda**

**Odporúčania pre merania:** Príloha č. 1 vyhlášky 300/2009 z.z. ÚGKK

- Dĺžka observácie na bode 20 60 min  $PDOP \leq 4$
- Interval záznamu 5 15 sek

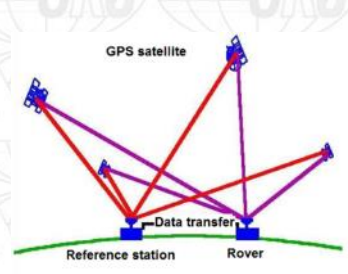

### **Nutnosť dvojice prijímačov**

- Referenčná stanica & Prijímač na určovanom bode
- VRS (Referenčná stanica) Prijímač na určovanom bode

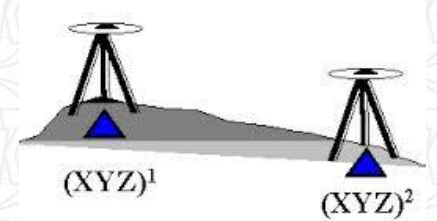

### **Statická metóda** Virtuálna referenčná stanica

### www.skpos.gku.sk

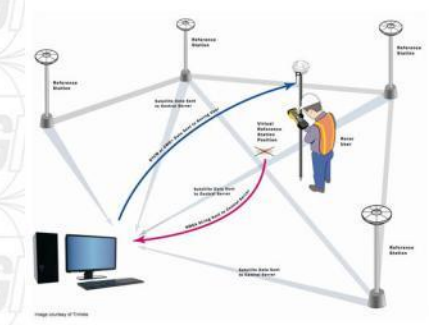

### **SKPOS**

Začat nová objecký ka

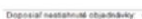

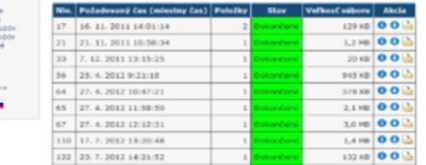

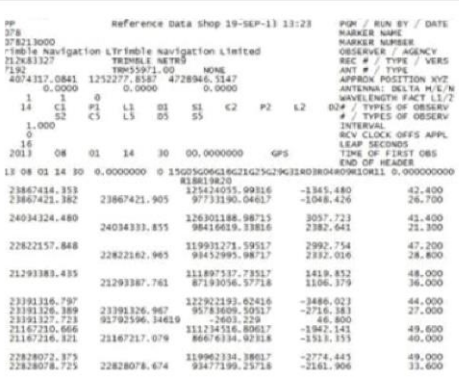

### **SKPOS**

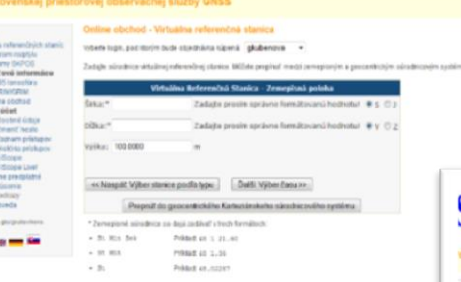

### **SKPOS**

antesidad antesida

24.9.2013  $9 - 30 - 40 - 8$  $0 - h$  30  $15 - 1$ 

anica Dalli Pridat k objednávk

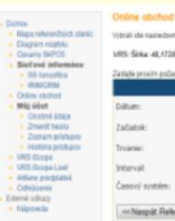

## Ako pracovať s VRS

### Naše odporúčania

- Vygenerovanie 2 VRS z portálu **SK***POS®*
- Vzdialenosť VRS viac ako 100 m od meraného bodu
- Výška VRS približne rovnaká ako výška meraného bodu
- Vhodná konfigurácia VRS s meraným bodom

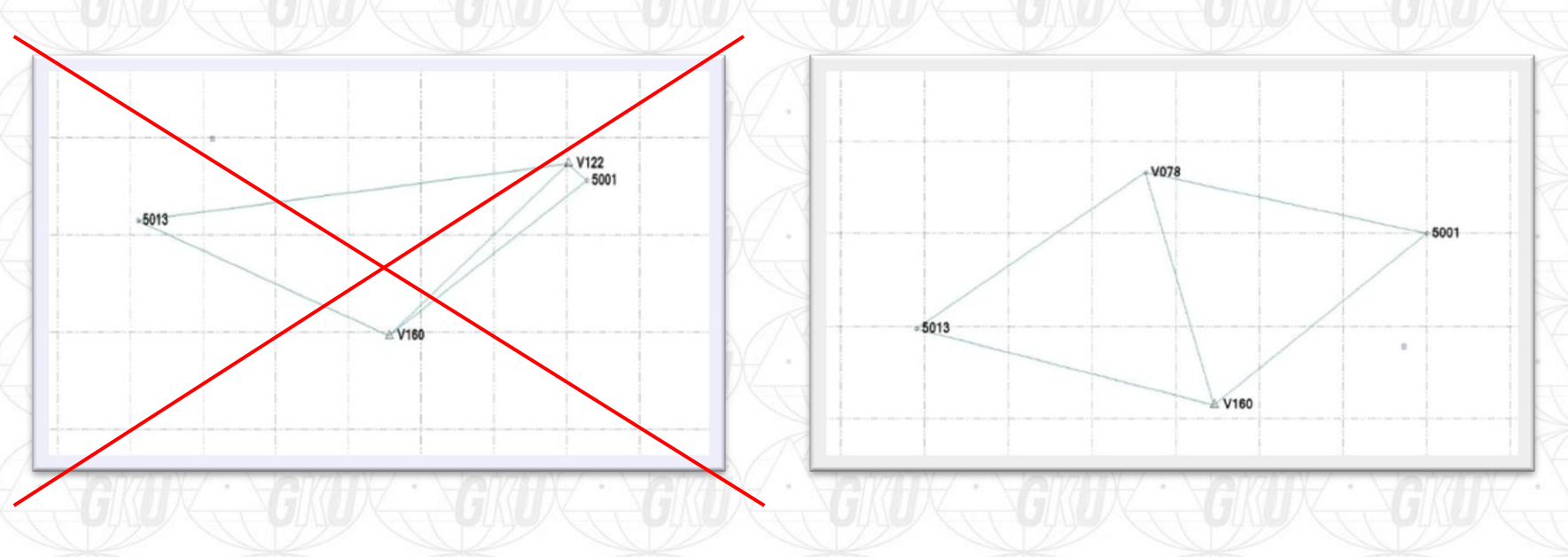

### **Statické meranie** Postup spracovania

- Import všetkých dát do projektu
- Fixovanie jednej VRS z **SK***POS®* záruka výsledku v **ETRS89**
- Výpočet základníc
- **Odstránenie problémov**
- Vyrovnanie siete a výpočet priestorových súradníc ETRS89
- Transformácia do S-JTSK (rezortná transformačná služba)

### https://zbgis.skgeodesy.sk/zbgistransform

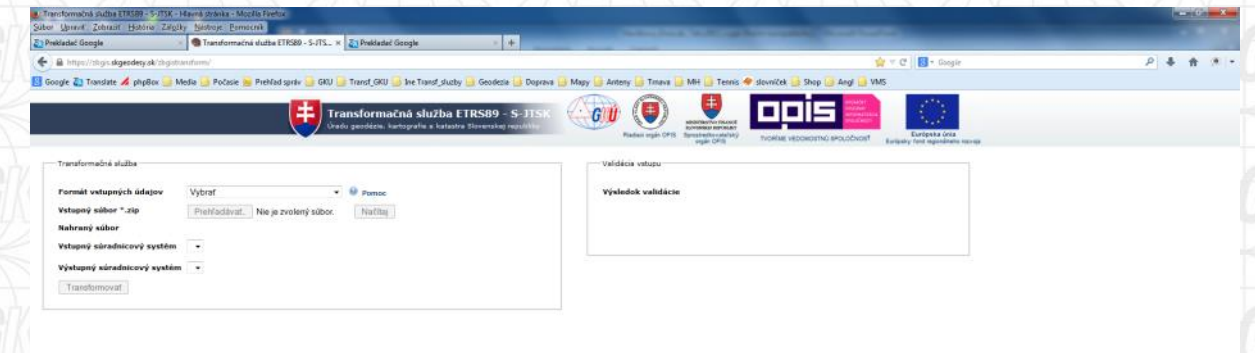

## **Spracovanie statických meraní** Vyrovnanie siete

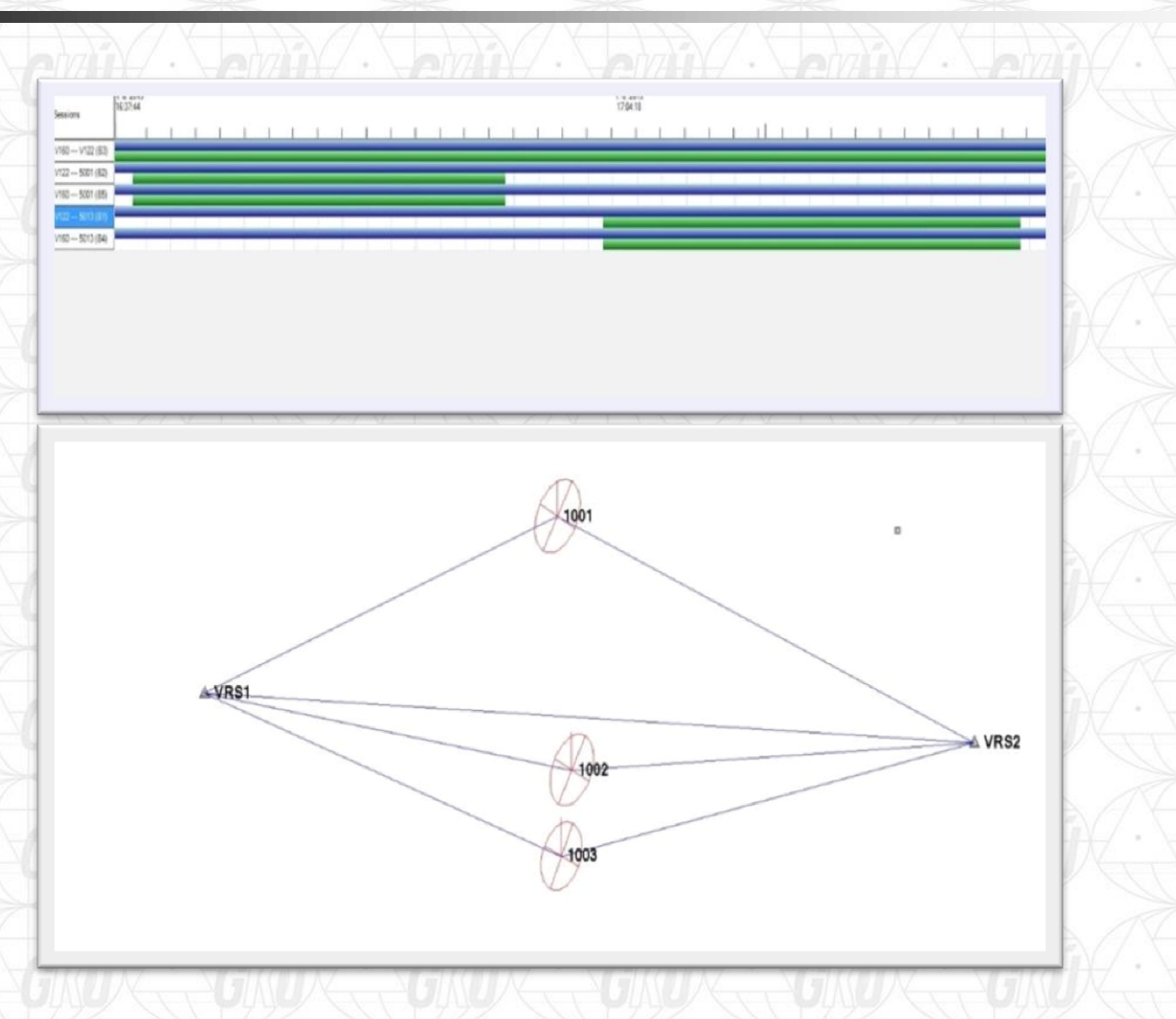

## **Kinematické meranie** postprocesing kinematics - PPK

. "RTK s dodatočným spracovaním"

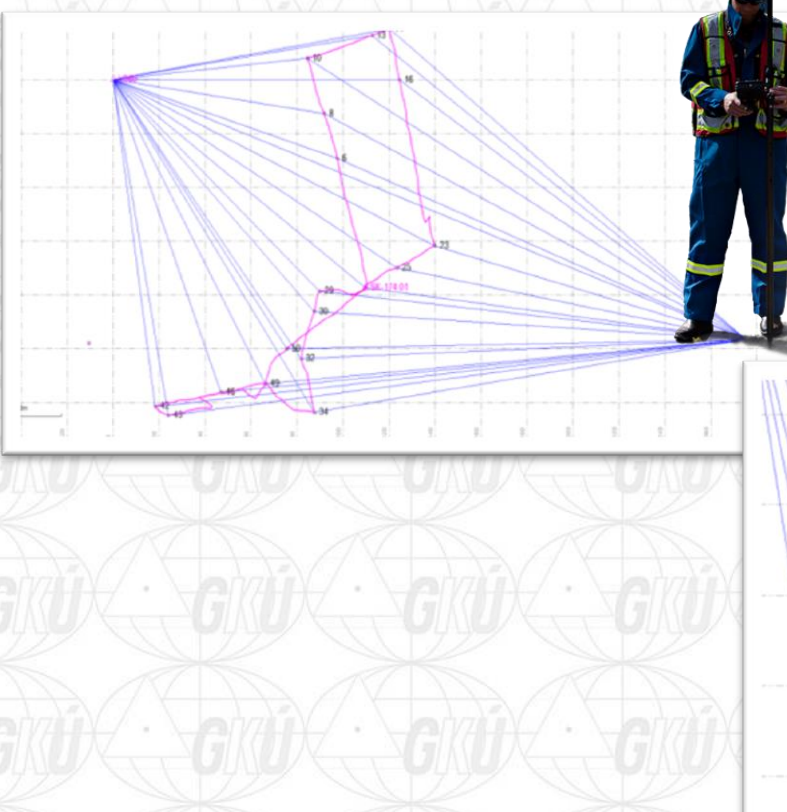

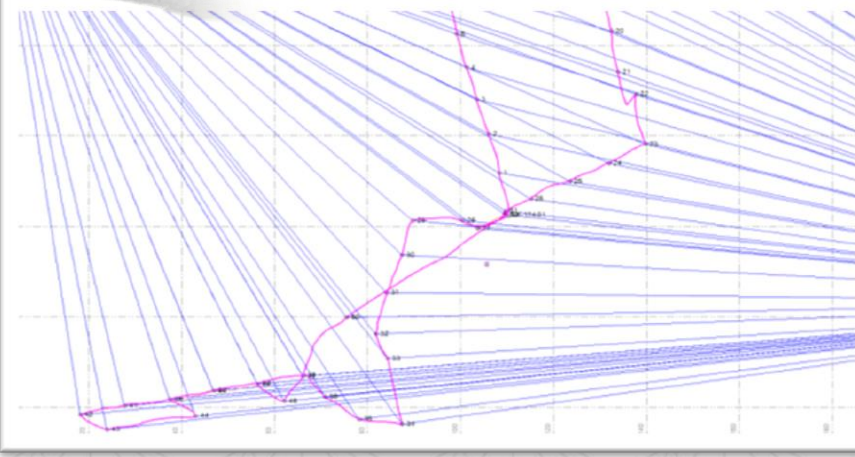

**Kinematické meranie PPK** Ako merať a spracovať údaje

- Kontinuálne meranie bez prerušenia signálu min. 20 minút Dĺžka observácie na podrobných bodoch ako pri RTK Interval záznamu 1 sek
- Začínať na známom bode a počas merania ho kontrolovať opakovaným meraním
- **Pri meraní viac ako 30 min. začať nové meranie**
- **Spracovanie** 
	- Postprocesingový softvér postup ako pri statickej metóde
	- VRS z **SK***POS®*

## Vyrovnanie siete PPK

 $\rightarrow$  GRD $\leftarrow$  GRD $\leftarrow$ 

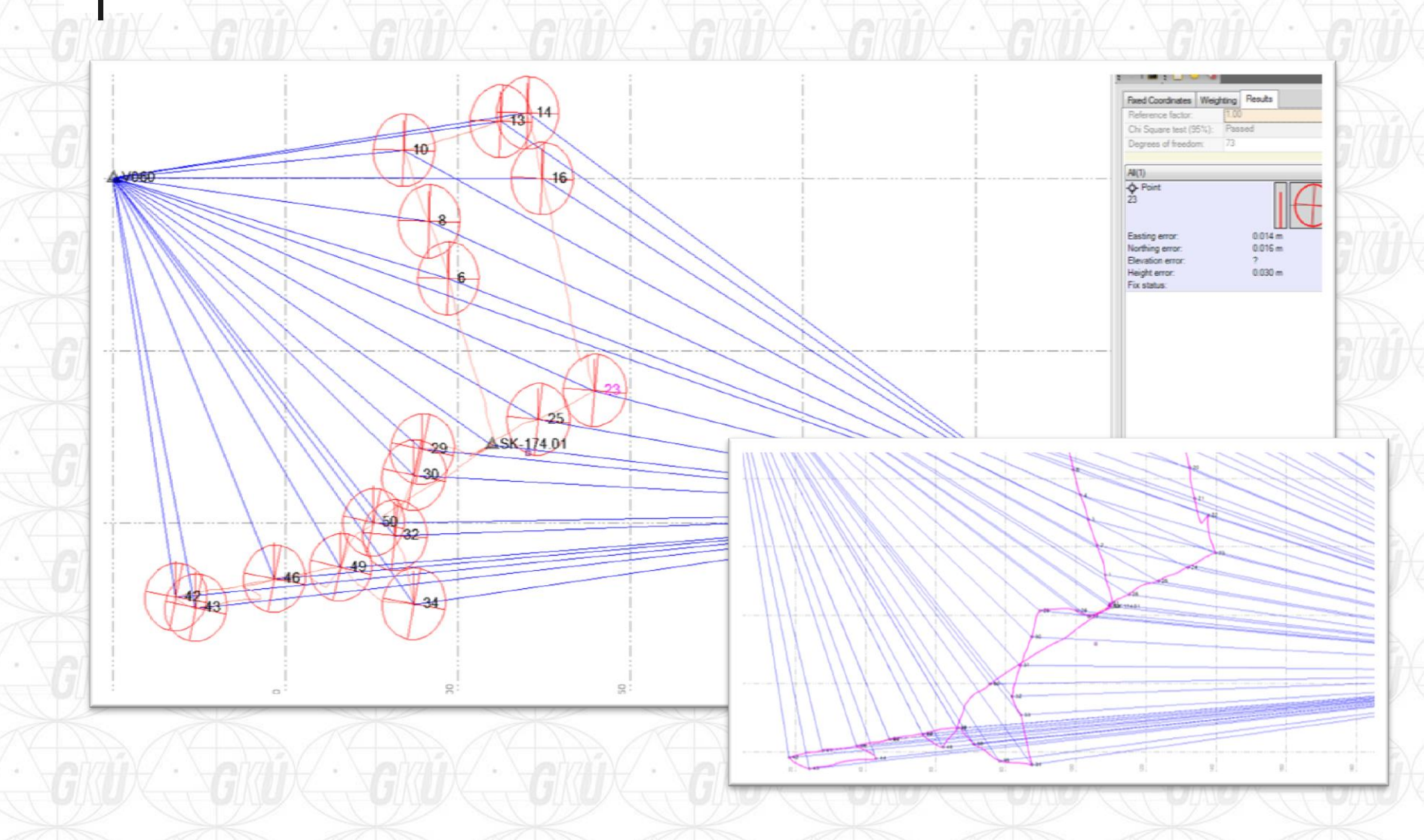

GKHK ·

### **Iné formy využitia PP softvéru** Trajektória antény pri observácii na bode

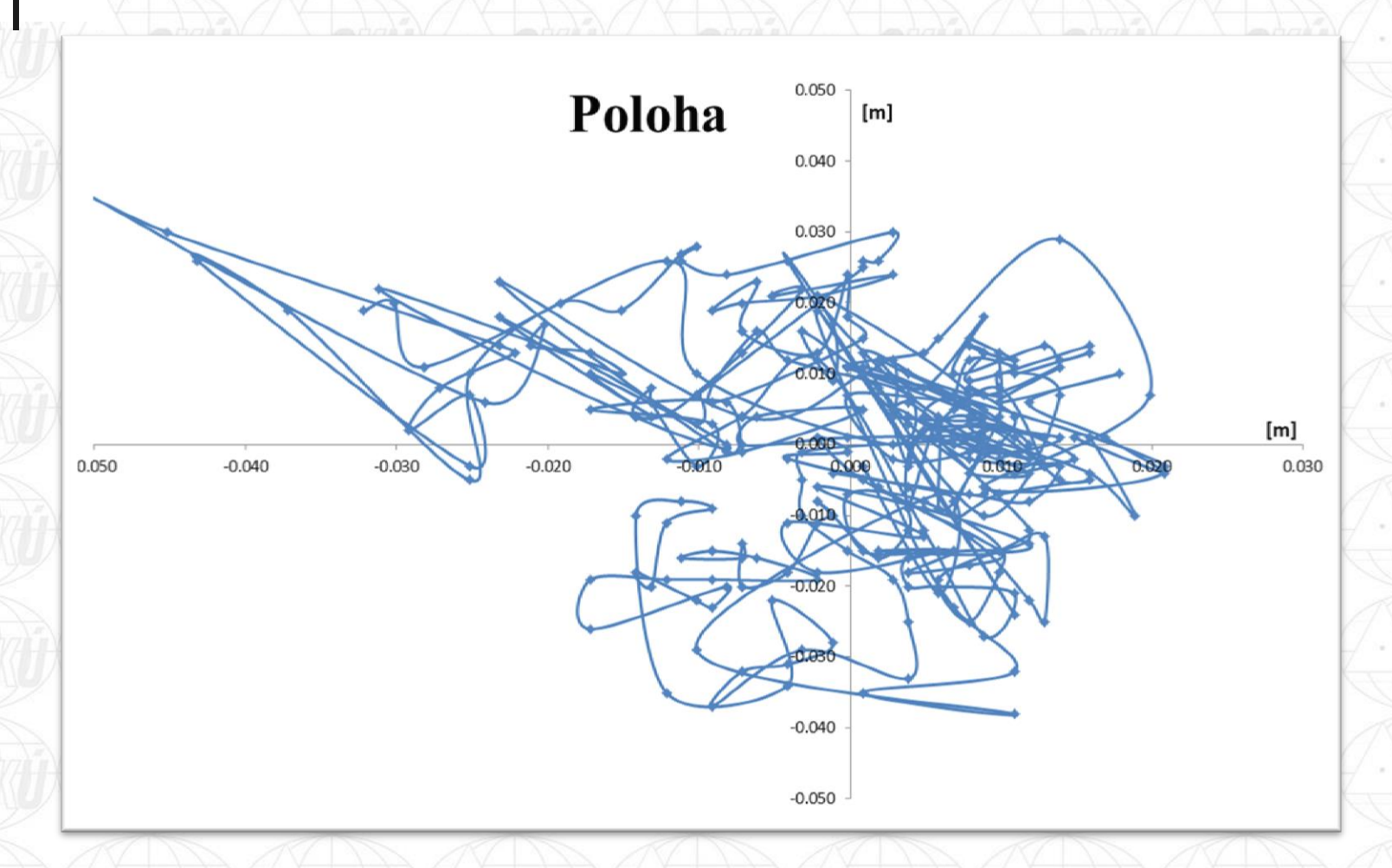

## **Iné formy využitia PP softvéru** Polohové zmeny v súradnicových zložkách

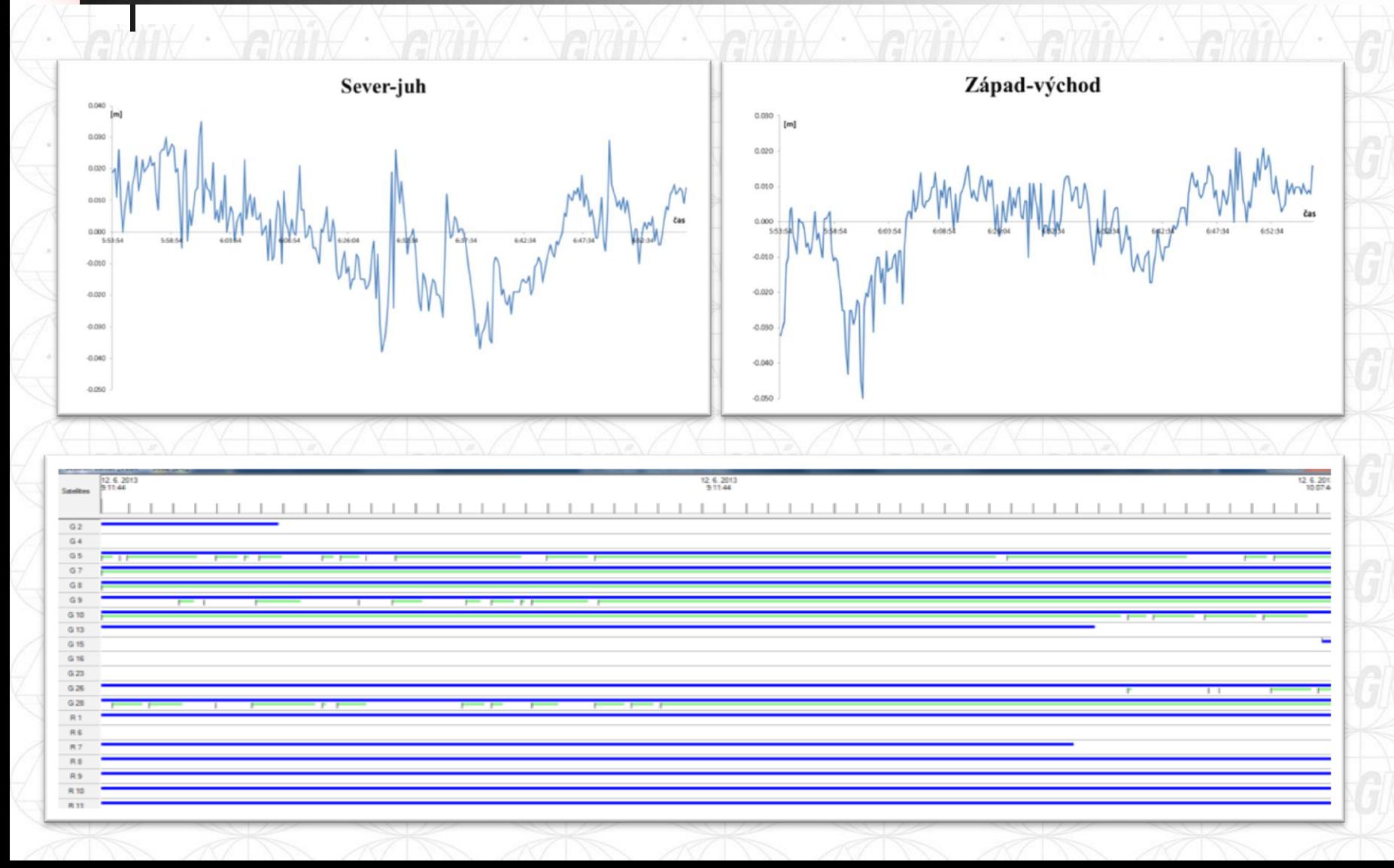

## **Iné formy využitia PP softvéru** Analýza opakovaných meraní

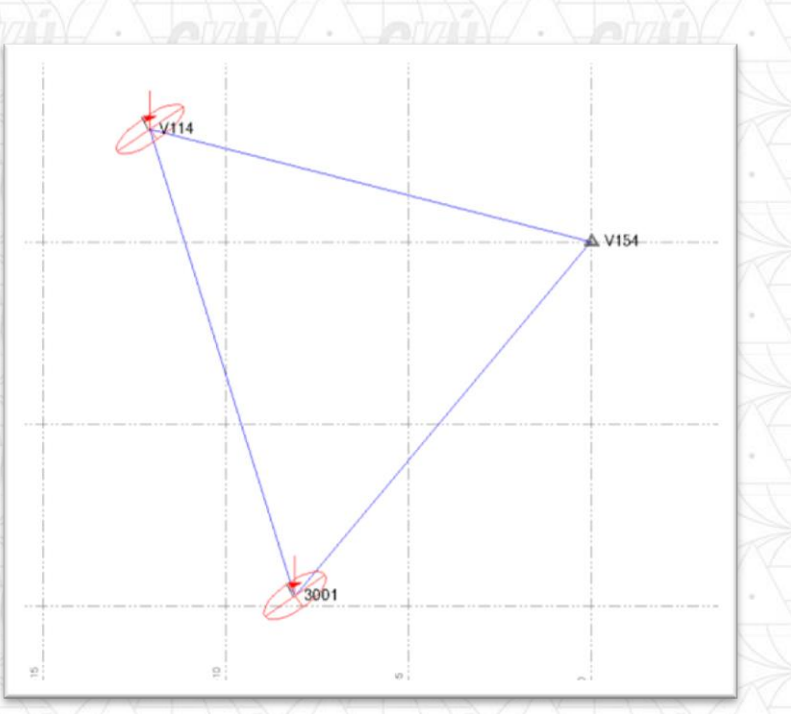

4000 bodov 2 x RTK  $17.5\% < 0.03m$  $2\% < 0.10m$ 

# Ďakujem za pozornosť!

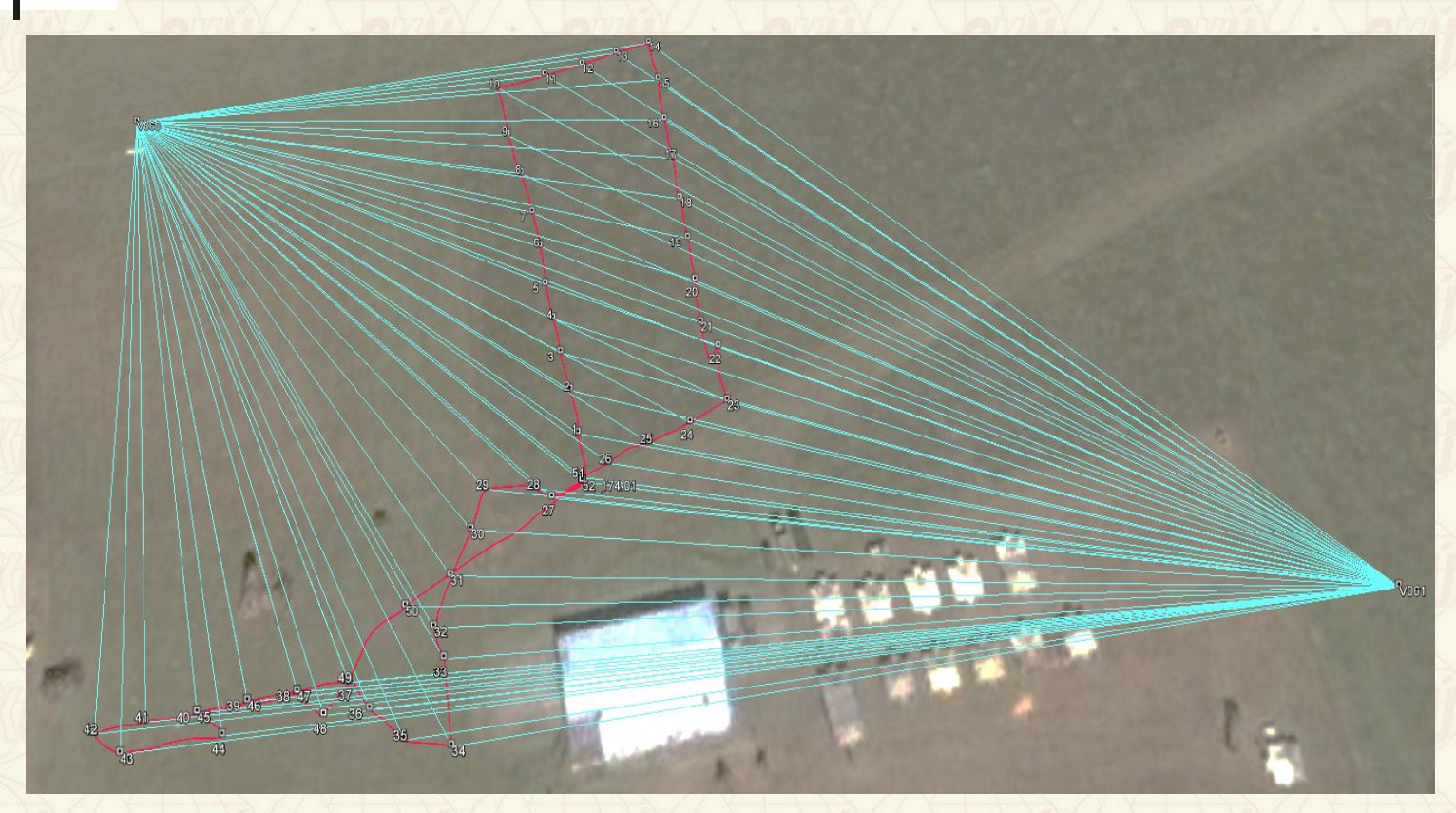

### **Ing. Emília Havlíková**

Geodetický a kartografický ústav Bratislava

emilia.havlikova@skgeodesy.sk